## **Příklad - Spotřeba materiálu dokončenými příkazy (Požadavek na plánování)**

Parametr **Spotřeba materiálu dokončenými příkazy** určuje, zda budou [Příkazy](https://docs.elvacsolutions.eu/pages/viewpage.action?pageId=74252307) ve stavu **Dokončeno** spotřebovávat položky. Ve výchozím nastavení je spotřeba materiálu dokončenými příkazy povolena.

Pokud na [formuláři požadavku na plánování](https://docs.elvacsolutions.eu/pages/viewpage.action?pageId=75497598) odškrtneme **Spotřeba materiálu dokončenými příkazy** a spustíme plánování,

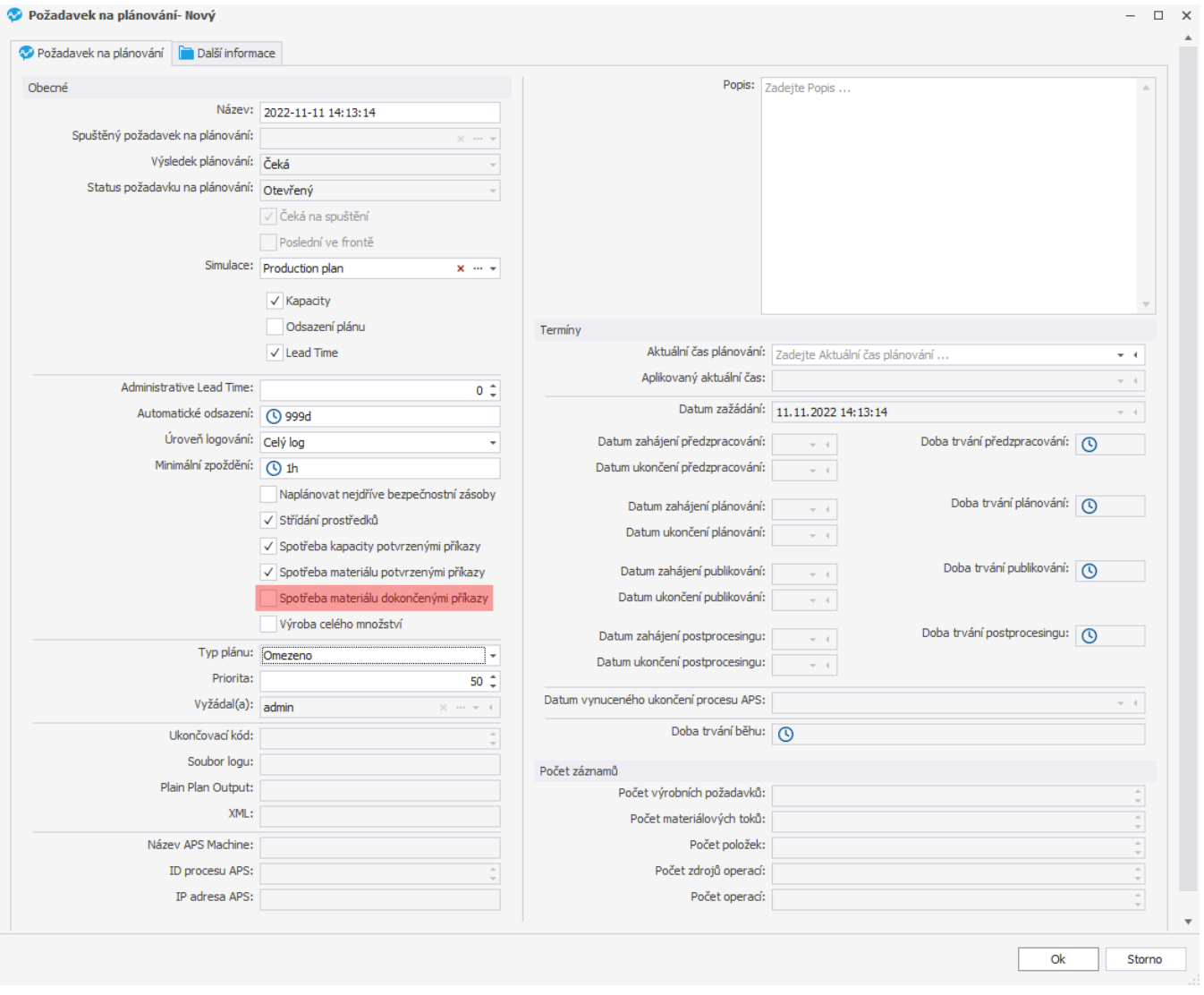

nebudou dokončené příkazy spotřebovávat položky (nebudou mít žádné záporné materiálové toky).

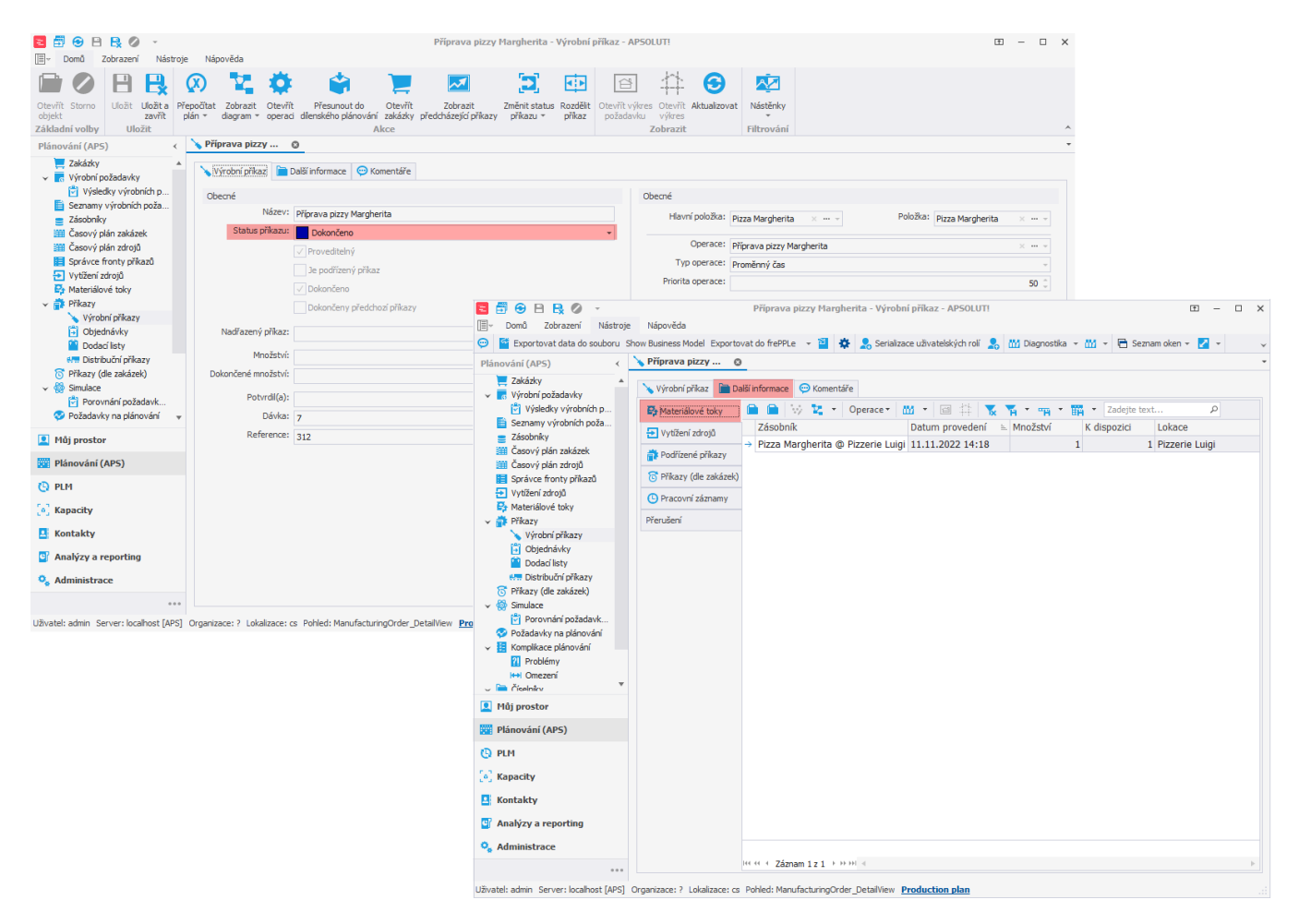

Pokud je příznak zaškrtnut, dokončené příkazy materiály spotřebovávají:

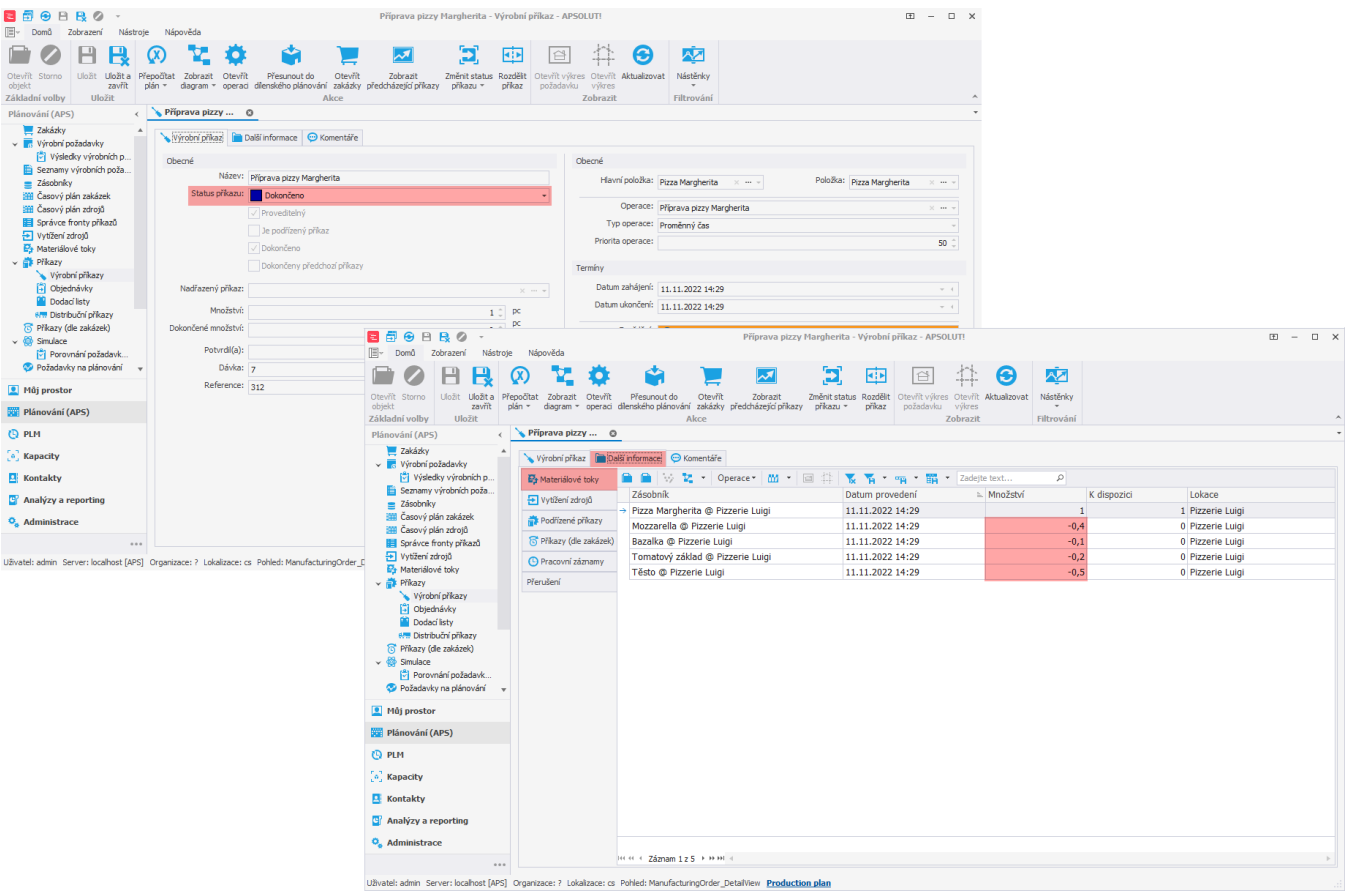